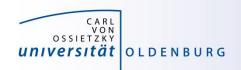

# Introduction to High-Performance Computing

Session 01
Organization
Introduction to HPC

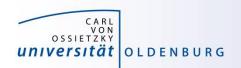

but before we begin...

# **Course Organisation**

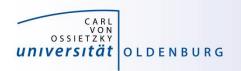

#### **Contact Information**

## **Stefan Harfst (Scientific Computing)**

email: stefan.harfst@uni-oldenburg.de

office: W03 1-139

web: <a href="http://www.uni-oldenburg.de/fk5/wr/">http://www.uni-oldenburg.de/fk5/wr/</a>

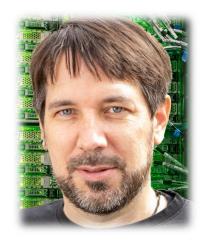

## Wilke Trei (ForWind)

email: wilke.trei@forwind.de

office: W33 3-323

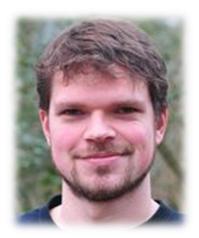

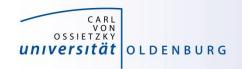

## **Course Organisation**

| Monday                                  |      | Tuesday                                            |                  | Wednesday                                                              |  |
|-----------------------------------------|------|----------------------------------------------------|------------------|------------------------------------------------------------------------|--|
| 10:15 – 11:15<br>Introduction to HPC    | (SH) | 10:15 – 11:15 Introduction to Parallel Programming | (WT)             | 10:15 – 11:15 (SH) Introduction to Matlab Distributed Computing (MDCS) |  |
| 11:30 – 13:00<br>Basic Cluster Usage    | (WT) | 11:30 – 13:00<br>Introduction to OpenMp            | (WT)             | 11:30 – 13:00 (SH) Parallel Programming in Matlab                      |  |
| 13:45 – 15:15<br>HPC Environment        | (SH) | 13:45 – 15:15<br>Introduction to OpenMP            | (SH)             | 13:45 – 15:15 (SH) Parallel Programming in Matlab                      |  |
| 15:30 – 17:00<br>Advanced Cluster Usage | (SH) | 15:30 – 17:00 Performance Optimizatio              | <i>(SH)</i><br>n |                                                                        |  |

- times will probably change
- lectures and practical parts (on your own)
- slides and files for practical parts will be available in the Wiki, see
   <a href="https://wiki.hpcuser.uni-oldenburg.de/index.php?title=HPC\_Introduction">https://wiki.hpcuser.uni-oldenburg.de/index.php?title=HPC\_Introduction</a>

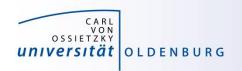

#### Hands-on Sessions

- we will be using the local HPC clusters CARL and EDDY
- if you don't have an account yet go to <u>http://www.uni-oldenburg.de/fk5/wr/</u>
  - there are useful links to request an account and also to the HPC wiki which is the central resource for information
  - if you are not a member of a research group you can choose "student" (can be changed later if needed)

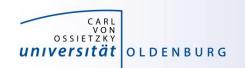

## **Introduction HPC**

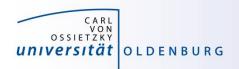

## What is High-Performance Computing?

- possible answer:
  - if we ask google the first link says

"High Performance Computing most generally refers to the practice of aggregating computing power in a way that delivers much higher performance than one could get out of a typical desktop computer or workstation in order to solve large problems in science, engineering, or business."

(http://insidehpc.com/hpc-basic-training/what-is-hpc/)

in short: use a big computer (HPC cluster) to solve a big problem

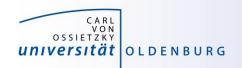

What is High-Performance Computing?

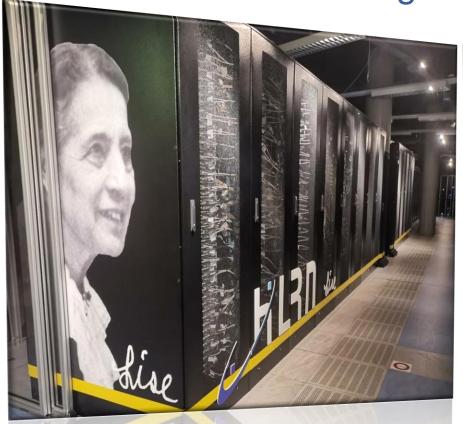

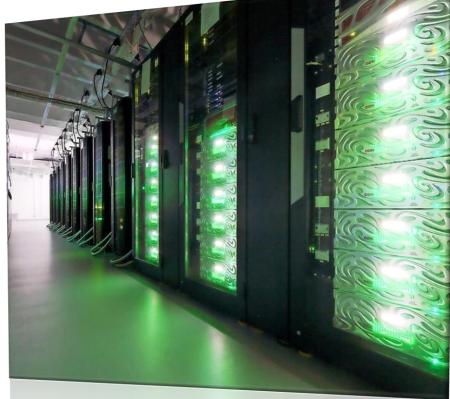

Supercomputers LISE (Lise Meitner) and EMMY (Emmy Noether) @ HLRN (ranked in places 55 and 47 in the Top500 in November 2020)

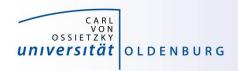

## What is High-Performance Computing?

#### another answer:

- "computing at the bottleneck" (from G. Hager @ RRZE, see
   https://www.rrze.fau.de/dienste/arbeiten-rechnen/hpc/HPC4SE/)
- what is the optimal performance I can achieve on a single core or a multi-core processor?
- what is the limiting factor? e.g. CPU-speed vs. memory access

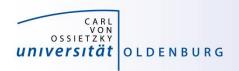

## High-Performance Computing (HPC)

- why HPC?
  - enables us to solve computationally intensive problems
- requirements
  - understanding of the used computational architecture
  - identification of computing bottlenecks
  - parallelization and optimization of algorithms
- typical HPC resources
  - HPC Cluster (e.g. CARL and EDDY)
  - Grid-Computing (distributed resources, e.g. SETI@home)
  - GPUs

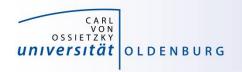

## The Fastest Computers on Earth

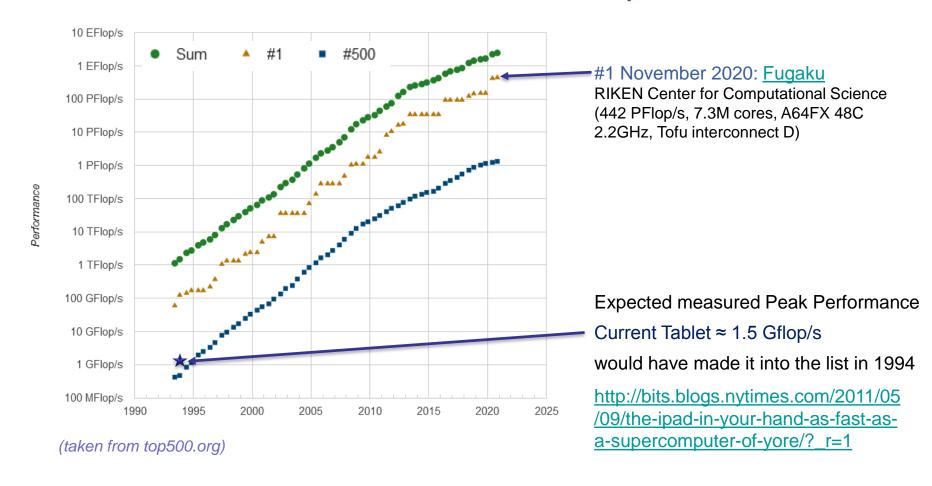

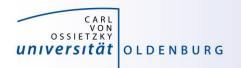

#### Moore's Law

- the number of transistors in a dense integrated circuit doubles every 12 to 24 months
- often interpreted as computing speed doubles every ~18 months
- empirical law and self-fulfilling prophecy
- Moore's Law must eventually break down

there are indications that we are already seeing the end of Moore's Law

#### Microprocessor Transistor Counts 1971-2011 & Moore's Law

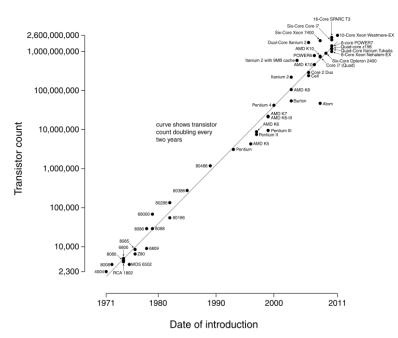

(taken from Wikipedia)

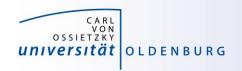

#### The End of Moore's Law?

- see e.g. <a href="http://www.nature.com/news/the-chips-are-down-for-moore-s-law-1.19338">http://www.nature.com/news/the-chips-are-down-for-moore-s-law-1.19338</a>
- it is probably not economic to shrink below a few nm
- what comes next?
  - not known yet but it will be interesting
  - one possible way is to go 3d, already seen in memory
  - quantum computer? see
     https://singularityhub.com/2019/02/26/quantum-computing-now-and-in-the-not-too-distant-future or
     https://www.research.ibm.com/ibm-q/learn/what-is-quantum-computing/

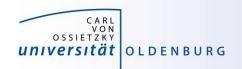

#### **Parallelization**

- parallelization is needed if the computational power of a single computer is not enough
  - distribution of data and/or work among several computers
  - different strategies depending on the problem at hand and also the available parallel architecture
  - parallel computing is very important today and will be more important in the future
  - modern PCs have multiple core CPUs → can be utilized by parallel applications

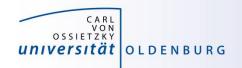

## 42 Years of Microprocessor Trend Data

https://github.com/karlrupp/microprocessor-trend-data

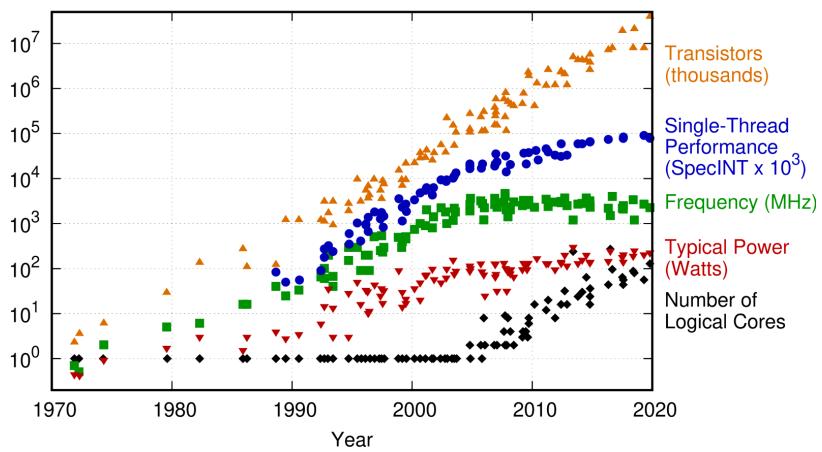

Original data up to the year 2010 collected and plotted by M. Horowitz, F. Labonte, O. Shacham, K. Olukotun, L. Hammond, and C. Batten New plot and data collected for 2010-2019 by K. Rupp

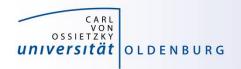

- the knowledge of the underlying parallel architecture is important
  - allows to write more efficient code
  - avoid bottlenecks
  - understand the limiting factors for performance
- typical HPC cluster (e.g. CARL and EDDY)
  - multi-core CPU
  - multi-socket node
  - many nodes with node interconnect

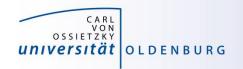

#### multi-core CPU

- contains several cores (currently up to 48 or so)
- cores connected to caches for fast memory access, low latency (order of ten times faster than direct memory access)
- cache coherence

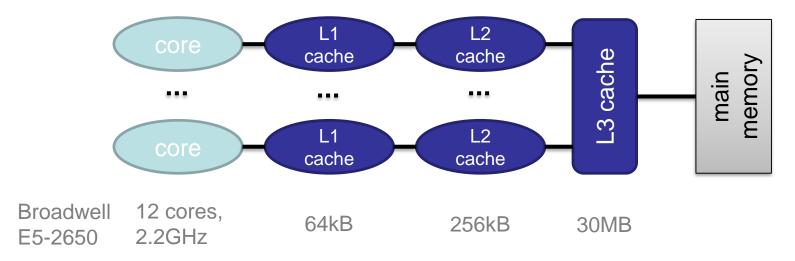

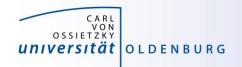

- how to get information about node architecture?
  - tools exist, e.g. hardware locality (hwloc) software, see example:

```
$ module load hwloc
$ hwloc-ls
Machine (255GB total)
NUMANode L#0 (P#0 127GB)
Package L#0 + L3 L#0 (30MB)
        L2 L#0 (256KB) + L1d L#0 (32KB) + L1i L#0 (32KB) + Core L#0
        L2 L#1 (256KB) + L1d L#1 (32KB) + L1i L#1 (32KB) + Core L#1
        ...
```

- how to use information about node architecture?
  - optimize cache usage
  - make decision about binding processes to cores

not trivial to do, best to rely on tested libraries and default settings, start to care when your application is slower than expected

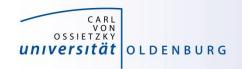

#### multi-core CPU

- number of cores increases, drives the performance increase
- uniform memory access (UMA)
- each core can execute single instructions on multiple data (SIMD), e.g. SSE, AVX, AVX2
- clock frequency stagnates or even decreases (thermal effects)
- computations can be limited by memory access (band width) or by the number of instructions per cycle

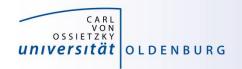

- multi-socket node
  - several CPUs on a single main board
  - each CPU has access to its own main memory and cache levels
  - different, non-uniform memory access (NUMA)
  - with cache coherence → ccNUMA

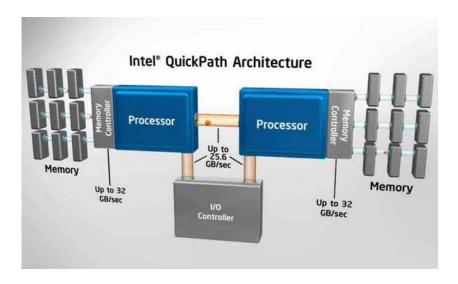

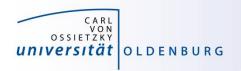

- multi-computer
  - many (ccNUMA) nodes
  - distributed memory
  - node interconnect

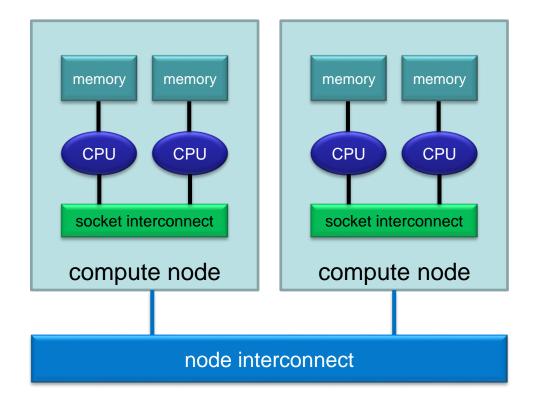

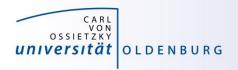

# HPC cluster HPC Cluster

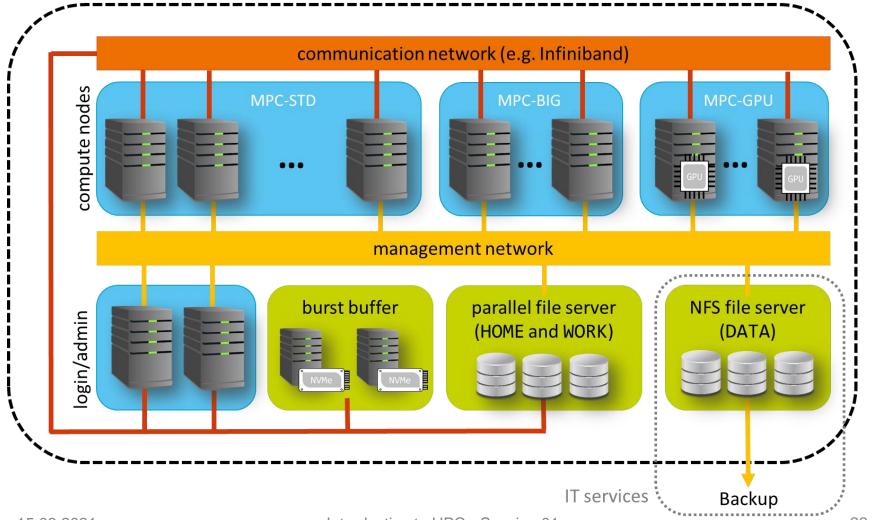

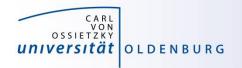

## HPC Resources in Germany and Europe

(March, 2021)

Tier 0

Partnership for Advanced Computing in Europe

see PRACE website

Tier 1

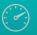

95 PFlop/s

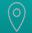

3 locations

national Supercomputing Centers

- locations Jülich, Stuttgart und Garching
- organized in the <u>Gauss Centre for Supercomputing</u>

Tier 2 28 PFlop/s

(0)

about 18 locations

(trans)regional Supercomputing Centers

- e.g. Norddeutscher Verbund für Hoch- und Höchstleistungsrechnen (HLRN)
- associated in the <u>Gauß Alliance</u> (GA)

Tier 3

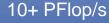

various locations, e.g. Universities

- local HPC clusters
  - e.g. CARL und EDDY with Rmax of 457 TFlop/s

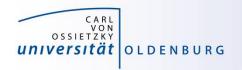

## **HPC Performance Pyramid**

"capability computing"using massively parallel

 using massively parallel computing power to solve a problem in minimal time

## "capacity computing"

 using cost-efficient computing power to solve a large number of smaller problems

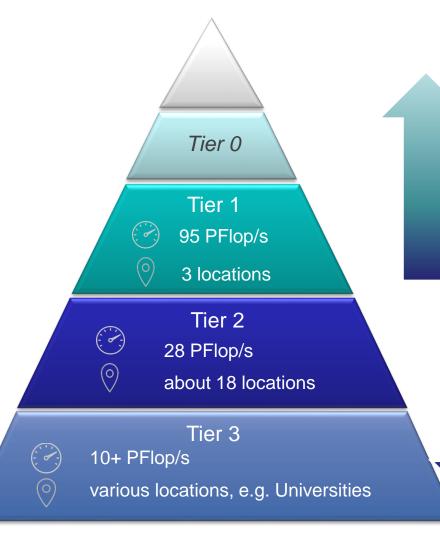

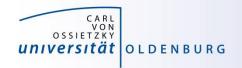

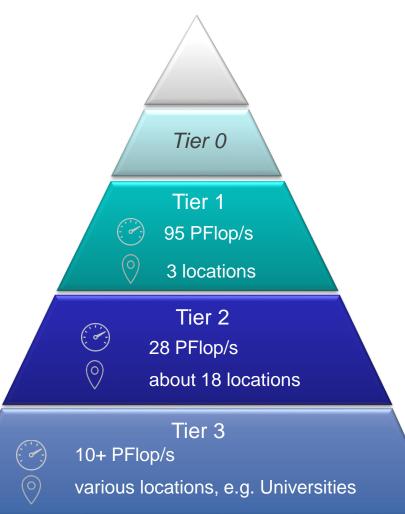

## **HPC Performance Pyramid**

- permeability between the levels
  - preparation of projects on the lower levels
  - development of algorithms on the lower levels ("capabilty test computing")
  - transfer of knowledge in both directions
  - special requirements can be better fulfilled in the lowest tier
  - education and training from the bottom to the top

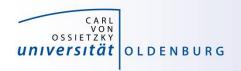

## Accessing HPC Resources

- researchers at UOL can always use CARL and EDDY
- for larger projects you can apply for compute time at
  - HLRN
  - one of the Tier 1 centers
  - PRACE
- in 2020 NHR-grands have been awarded to eight supercompting centers
  - a new HPC infrastructure will be created to improve access to HPC resources
  - eventually you will be allowed to apply for compute time at all NHR centers

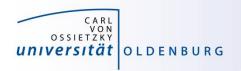

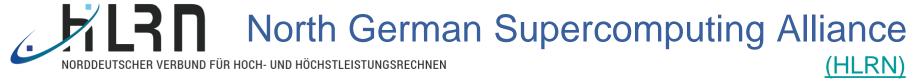

- supercomputing centers at two locations (Berlin and Göttingen)
  - two of the eight NHRs
  - large (25+) network of consultants for scientific computing and HPC
- two HPC clusters EMMY and LISE
  - fourth generation (HLRN-IV) became operational in 2019/20, total peak performance of more than 16 PFlop/s
  - EMMY: 974 compute nodes (2x Intel Cascade Lake, 48C @ 2.3 GHZ, 384+ GB RAM, OmniPath)
    - 448 compute nodes (2x Intel Skylake, 20C @ 2.4 GHZ, 384+ GB RAM, OmniPath)
  - LISE: 1270 compute nodes (2x Intel Cascade Lake, 48C @ 2.3 GHZ, 384+ GB RAM, OmniPath)
- accessing HLRN (see <a href="https://zulassung.hlrn.de/">https://zulassung.hlrn.de/</a>)
  - request a user account (to prepare project proposal, valid for 9 months)
  - submit project proposal (dead-lines 28th of January, April, July, October)
  - compute time is allocated for one year (in form of NPLs per quarter)

V. School of Mathematics and Science

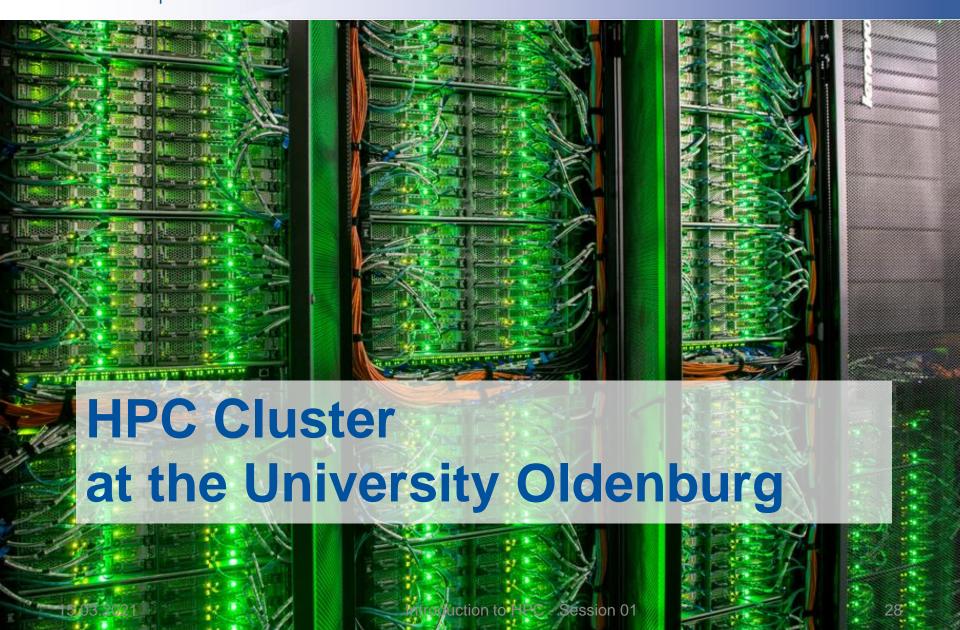

**Delivery Day** 

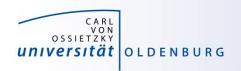

 the new hardware was delivered Aug 22nd, 2016

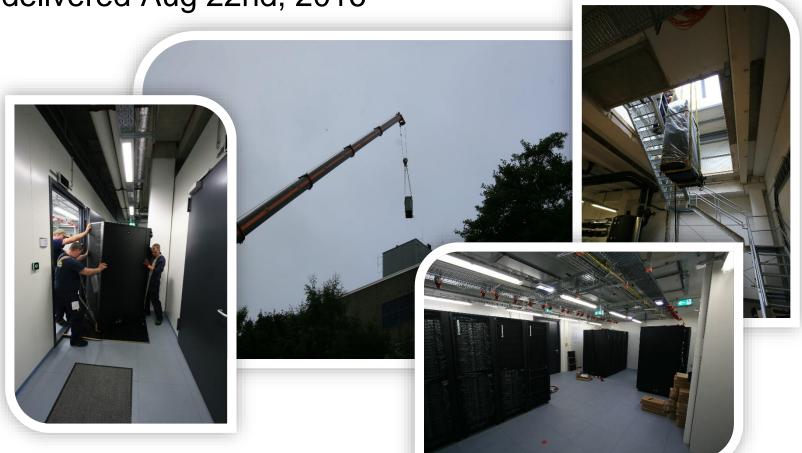

http://www.uni-oldenburg.de/fk5/wr/aktuelles/artikel/art/neue-hochleistungsrechner-fuer-die-universitaet-oldenburg-2380/

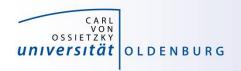

#### **Overview New Hardware**

#### CARL

- multi-purpose cluster as a basic computing resource
- funded by the University/MWK and the DFG under grant number INST 184/157-1 FUGG (Forschungsgroßgerät nach Art. 91b GG)

#### EDDY

- CFD cluster for wind energy research
- funded by the BMWi under grant number 0324005

#### used as a shared HPC cluster

- common infrastructure is shared (e.g. file systems, network)
- shared administration

http://wiki.hpcuser.uni-oldenburg.de/index.php?title=Acknowledging\_the\_HPC\_facilities\_2016

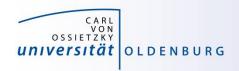

## HPC Facilities @ University Oldenburg

- shared HPC cluster CARL/EDDY
  - close to 600 compute nodes
  - 4 login and 2 administration nodes
  - Infiniband FDR interconnect for parallel computing
  - 10/1GE network
  - parallel file system (GPFS) with 900TB capacity
  - NFS mounted central storage
  - Linux (RHEL) as OS
  - many scientific applications and libraries available
  - Job Scheduler (SLURM)

https://wiki.hpcuser.uni-oldenburg.de/index.php?title=HPC\_Facilities\_of\_the\_University\_of\_Oldenburg\_2016

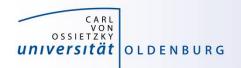

#### Schematic View of HPC Cluster

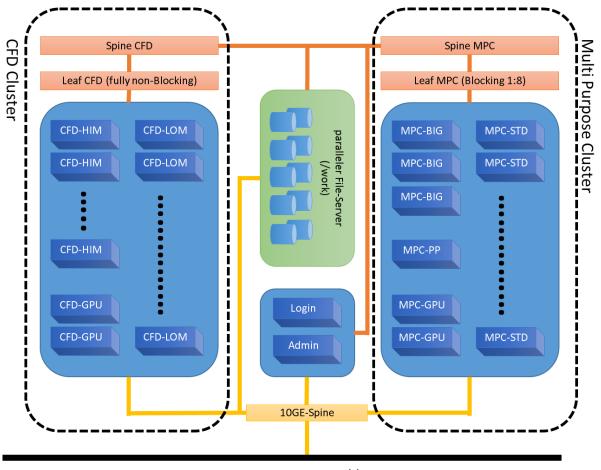

Campus 10GE Backbone

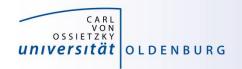

## Summary CARL & EDDY

| Feature         | CARL        | EDDY        | Total         |
|-----------------|-------------|-------------|---------------|
| Nodes           | 327         | 244         | 571           |
| Cores           | 7.640       | 5.856       | 13.496        |
| RAM             | 77 TB       | 21 TB       | 98 TB         |
| GPFS            | 450 TB      | 450 TB      | 900 TB        |
| local disks     | 360 TB      | -           | 360 TB        |
| Rpeak (nominal) | 271 Tflop/s | 201 Tflop/s | 482 Tflop/s   |
| Rpeak (AVX2)    | 221 Tflop/s | 164 Tflop/s | 385 Tflop/s   |
| Rmax            |             |             | 457.2 Tflop/s |

Rank 363 in Top500

https://www.top500.org/system/178942

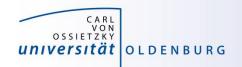

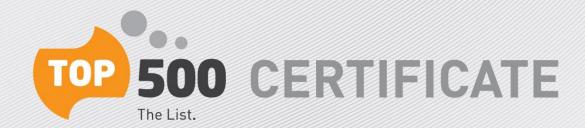

CARL - Lenovo NeXtScale nx360M5, Xeon E5-2650v4 12C 2.2GHz, Infiniband FDR

Carl von Ossietzky University of Oldenburg, Germany

is ranked

----- No. 363 ----

among the World's TOP500 Supercomputers

with 457.23 Tflop/s Linpack Performance

in the 48th TOP500 List published at SC16, Salt Lake City, UT on November 14th, 2016.

Congratulations from the TOP500 Editors

Erich Strohmaier NERSC/Berkeley Lab

University of Tennessee

Horst Simon NERSC/Berkeley Lab Martin Meuer Prometeus

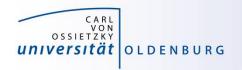

## **Top500 Performance Development**

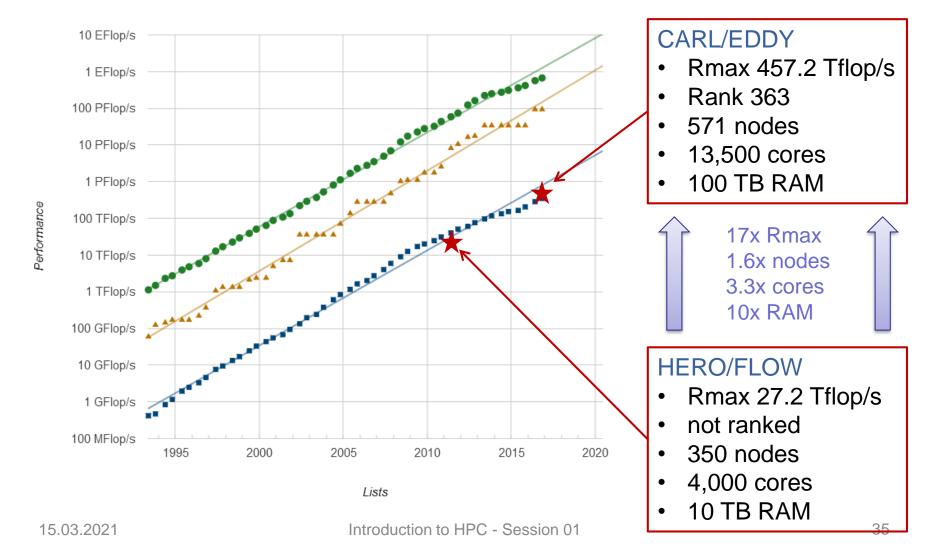

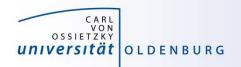

## Racks in Server Room

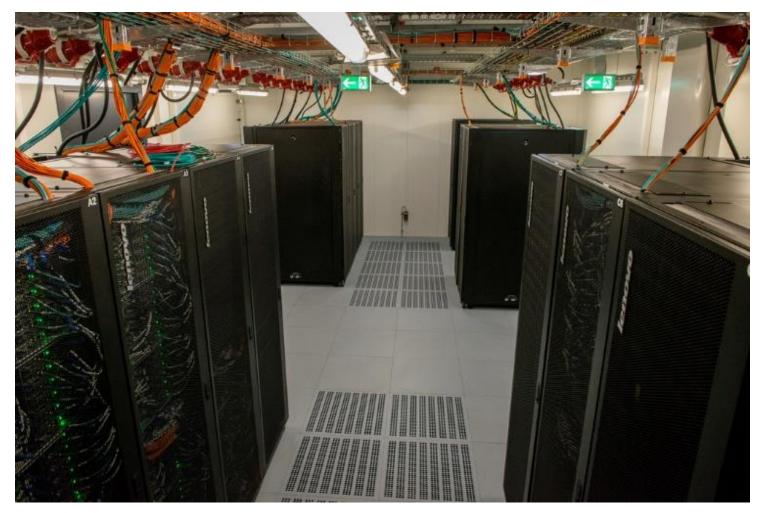

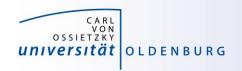

## Login to the HPC Cluster

http://wiki.hpcuser.uni-oldenburg.de/index.php?title=Login

- Linux
  - use ssh as before with carl or eddy as login nodes
     ssh -X abcd1234@carl.hpc.uni-oldenburg.de
- Windows
  - use MobaXterm (recommended) or PuTTY
- login host names
  - hpcl00[1-4].hpc.uni-oldenburg.de
  - can be used instead of carl or eddy (for login to specific node)
  - no difference between carl and eddy as login
- from outside of the campus network use VPN connection
  - see instructions at <a href="http://www.itdienste.uni-oldenburg.de/21240.html">http://www.itdienste.uni-oldenburg.de/21240.html</a>